# alliance

# **FIDO 2.0: Key Attestation Format**

# FIDO Alliance Proposed Standard 04 September 2015

**This version:**

[https://fidoalliance.org/specs/fido-v2.0-ps-20150904/fido-key-attestation-v2.0-ps-](https://fidoalliance.org/specs/fido-v2.0-ps-20150904/fido-key-attestation-v2.0-ps-20150904.html)20150904.html

#### **Editor:**

Rolf [Lindemann](mailto:rolf@noknok.com), Nok Nok [Labs](https://www.noknok.com)

**Contributor:**

Michael B. Jones, Microsoft

The English version of this specification is the only normative version. Non-normative [translations](https://www.fidoalliance.org/specifications/translation/) may also be available.

Copyright © 2013-2015 FIDO [Alliance](https://www.fidoalliance.org/) All Rights Reserved.

# Abstract

The document defines generic data structures that cover the semantics of FIDO Authenticator attestation. The document also provides a profile of these structures when a TPM [\[TPM](#page-16-0)] acts as a crypto kernel. More profiles are expected to be added as the document evolves.

Attestation refers to the capability of a FIDO Authenticator to provide a cryptographic proof about its model to a remote relying party.

# Status of This Document

This section describes the status of this document at the time of its publication. Other documents may supersede this document. A list of current FIDO Alliance publications and the latest revision of this technical report can be found in the FIDO Alliance specifications index at [https://www.fidoalliance.org/specifications/.](https://www.fidoalliance.org/specifications/)

This document was published by the **FIDO [Alliance](https://fidoalliance.org/)** as a Proposed Standard. If you wish to make comments regarding this document, please [Contact](https://fidoalliance.org/contact) Us. All comments are welcome.

Implementation of certain elements of this Specification may require licenses under third party intellectual property rights, including without limitation, patent rights. The FIDO Alliance, Inc. and its Members and any other contributors to the Specification are not, and shall not be held, responsible in any manner for identifying or failing to identify any or all such third party intellectual property rights.

THIS FIDO ALLIANCE SPECIFICATION IS PROVIDED "AS IS" AND WITHOUT ANY WARRANTY OF ANY KIND, INCLUDING, WITHOUT LIMITATION, ANY EXPRESS OR IMPLIED WARRANTY OF NON-INFRINGEMENT, MERCHANTABILITY OR FITNESS FOR A PARTICULAR PURPOSE.

This document has been reviewed by FIDO Aliance Members and is endorsed as a Proposed Standard. It is a stable document and may be used as reference material or cited from another document. FIDO Alliance's role in making the Recommendation is to draw attention to the specification and to promote its widespread deployment.

# Table of Contents

- 1. [Notation](#page-2-0)
	- 1.1 [Conformance](#page-2-1)
	- 1.2 [Glossary](#page-2-2)
- 2. [Overview](#page-3-0)
	- 2.1 [Attestation](#page-2-3) Models
	- 2.2 [Contextual](#page-3-1) Data
	- 2.3 [Attestation](#page-4-0) Types
- 3. [Attestation](#page-9-0) Statement
	- 3.1 Client encoding of attestation [statements](#page-4-1)
		- 3.1.1 [Attributes](#page-4-2)
	- 3.2 [AttestationCore](#page-5-0)
		- 3.2.1 [Attributes](#page-5-1)
		- 3.2.2 [Client](#page-5-2) data
	- 3.3 [AttestationHeader](#page-5-3) 3.3.1 [Attributes](#page-5-4)
	- 3.4 [Attestation](#page-9-1) Raw Data Types
		- 3.4.1 Packed [Attestation](#page-8-0)
			- 3.4.1.1 Attestation rawData [\(type="packed"\)](#page-7-0)
			- 3.4.1.2 [Extensions](#page-8-1) for Packed Attestation rawData
				- 3.4.1.2.1 AAGUID [Extension](#page-8-2)
				- 3.4.1.2.2 [SupportedExtensions](#page-8-3) Extension
				- 3.4.1.2.3 User [Verification](#page-9-2) Index (UVI) Extension
			- 3.4.1.3 [Signature](#page-9-3)
			- 3.4.1.4 Attestation statement certificate [requirements](#page-9-4)
		- 3.4.2 TPM [Attestation](#page-10-0)
			- 3.4.2.1 Attestation rawData [\(type="tpm"\)](#page-10-1)
			- 3.4.2.2 [Signature](#page-10-2)
			- 3.4.2.3 TPM attestation statement certificate [requirements](#page-10-3)
		- 3.4.3 Android [Attestation](#page-12-0)
			- 3.4.3.1 Attestation rawData [\(type="android"\)](#page-11-0)
			- 3.4.3.2 [Signature](#page-11-1)
			- 3.4.3.3 Converting SafetyNet response to [attestationStatement](#page-11-2)
			- 3.4.3.4 [AndroidAttestationClientData](#page-12-1)
				- 3.4.3.4.1 Dictionary [AndroidAttestationClientData](#page-12-2) Members 3.4.3.4.2 Verifying [AndroidClientData](#page-12-3) specific contextual bindings
	- 3.5 Verifying an [Attestation](#page-13-0) Statement

# 4. Security [Considerations](#page-14-0)

4.1 [Privacy](#page-14-1)

- 4.2 Attestation Certificate and Attestation Certificate CA [Compromise](#page-14-2)
- 4.3 [Attestation](#page-15-0) Certificate Hierarchy
- A. [References](#page-15-1)

A.1 Normative [references](#page-15-2)

A.2 [Informative](#page-16-1) references

# <span id="page-2-0"></span>1. Notation

# <span id="page-2-1"></span>1.1 Conformance

As well as sections marked as non-normative, all authoring guidelines, diagrams, examples, and notes in this specification are non-normative. Everything else in this specification is normative.

The key words must, must not, required, should, should not, recommended, may, and optional in this specification are to be interpreted as described in R[FC2119](#page-15-3).

# <span id="page-2-2"></span>1.2 Glossary

A glossary of terms used here is provided in a companion document.

The term **Base64url Encoding** refers to the base64 encoding using the URL- and filename-safe character set defined in Section 5 of [\[RFC4648](#page-16-2)], with all trailing '=' characters omitted (as permitted by Section 3.2) and without the inclusion of any line breaks, whitespace, or other additional characters. This is the same encoding as used by JSON Web Signature (JWS) [\[JWS](#page-15-4)].

# 2. Overview

<span id="page-2-3"></span>2.1 Attestation Models

FIDO 2.0 specifies multiple attestation models:

## **Full Basic Attestation**

In the case of full basic attestation *U[AFProtocol](#page-16-3)]*, the Authenticator's attestation private key is specific to an Authenticator model. That means that an Authenticator of the same model typically shares the same attestation private key.

This model is also used for FIDO UAF 1.0 and FIDO U2F 1.0.

## **Surrogate Basic Attestation**

In the case of surrogate basic attestation *[JAFProtocol]*, the Authenticator doesn't have any specific attestation key. Instead it uses the authentication key to (self-)sign the (surrogate) attestation message. Authenticators without meaningful protection measures for an attestation private key typically use this attestation model.

#### **Privacy CA**

In this case, the authenticator owns an authenticator-specific (endorsement) key. This key is used to securely communicate with a trusted third party, the Privacy CA. The Authenticator can generate multiple attestation key pairs and asks the Privacy CA to issue an attestation certificate for it.

Using this approach, the Authenticator can limit the exposure of the endorsement key (which is a global correlation handle) to Privacy CA(s). Attestation keys can be requested for each FIDO credential individually.

# **NOTE**

This concept typically leads to multiple attestation certificates. The attestation

#### <span id="page-3-0"></span>**Direct Anonymous Attestation (DAA)**

In this case, the Authenticator receives DAA credentials from a single DAA-Issuer. These DAA credentials are used along with blinding to sign the attestation data. The concept of blinding avoids the DAA credentials being misused as global correlation handle.

FIDO 2.0 supports DAA using elliptic curve cryptography and bilinear pairings, called ECDAA (see [[FIDOEcdaaAlgorithm](#page-15-5)]) in this document.

Compliant FIDO Servers must support all attestation models. Authenticators can choose what attestation model to implement.

# **NOTE**

Relying parties can always decide what attestation models are acceptable by policy.

# <span id="page-3-1"></span>2.2 Contextual Data

FIDO 2.0 attestation statements are bound to various contextual data. These data are observed, and added at different levels of the stack as a signature request passes from the server to the authenticator. In verifying a signature, the server checks these bindings against expected values.

These components can be divided into three layers:

- 1. The relying party (RP) consists of two subcomponents: an online service and a clientside application. The client-side app may, for example, be a web application running in a browser, or a native application that runs directly on the OS platform.
- 2. The client platform, which consists of the user's OS and device used to host the RP's client-side app. For web applications, the browser also belongs to this layer.
- 3. The authenticator itself, which provides key generation and key management and cryptographic signatures.

The goals of this design can be summarized as follows.

- The scheme for generating keys and attestation statements should accommodate cases where the link between the client platform and authenticator is very limited, in bandwidth and/or latency. Examples include Bluetooth Low Energy and Near-Field Communication.
- The data processed by the authenticator should be small and easy to interpret in low-level code. In particular, authenticators should not have to parse high-level encodings such as JSON.
- Both the client platform and the authenticator should have the flexibility to add contextual bindings, as needed.
- The design aims to reuse existing encoding formats as much as possible to aid adoption and implementation.

There are two kinds of contextual bindings: Those added by the RP or the client platform, referred to as **client data** (see [\[FIDOSignatureFormat](#page-15-6)]) and those added by the authenticator, referred to as the **attestation data**. The client data must be signed over, but an authenticator is otherwise not interested in its contents. More specifically, the authenticator cannot attest to the correctness of such data. To save bandwidth and processing requirements on the authenticator, the client platform hashes the client data and sends only the hash result to the authenticator. The authenticator attestation statement includes the combination of this hash, and its own attestation data.

# <span id="page-4-0"></span>2.3 Attestation Types

FIDO specifies pluggable attestation types, i.e., ways to serialize the data being attested to by the authenticator. The reason is to be able to support existing devices like TPMs and other platform-specific formats.

Each attestation type provides the ability to cryptographically attest to a public key, the authenticator model, and contextual data to a remote party.

# 3. Attestation Statement

When an attestation statement is required for an Authenticator, the client needs to ask the Authenticator to generate one. This section describes the attestation statement data structures. Attestation statements can also include some host and other Authenticator information.

The attestation statement consists of

- 1. the header object, containing the signing algorithm and additional information required to verify the attestation signature.
- 2. the core object, containing the attested data. This object is a container and can carry multiple, [authenticator](#page-9-1) model specific, attestation rawData types (see section 3.4 Attestation Raw Data Types).
- 3. the signature object. This object contains the cryptographic signature computed over the  $rawData$  object. The structure of this object depends on the signature algorithm.

How the attestationStatement is returned from an external authenticator to the computer is described in the FIDO External Authenticator Protocol [\[FIDOEAP](#page-15-7)].

# <span id="page-4-1"></span>3.1 Client encoding of attestation statements

The client platform uses an authenticator generated attestation signature (signature) and the authenticator generated  $_{\text{rawData}}$  object to construct the final attestation statement object (which will be returned to the RP). This attestation statement is encoded as:

```
WebIDL
 interface AttestationStatement {
    readonly attribute AttestationHeader header;
    readonly attribute AttestationCore core;
    signature;
 };
```
# <span id="page-4-2"></span>**3.1.1 Attributes**

<span id="page-4-3"></span>**header** of type [AttestationHeader](#page-5-5), readonly

Attestation header, including algorithm, (optionally) the claimed AAGUID and (optionally) the attestation certificate chain.

<span id="page-4-4"></span>**core** of type [AttestationCore](#page-5-6), readonly

AttestationCore object. This object includes the attested  $rawData$  and its type and version.

#### <span id="page-4-5"></span>**signature** of type DOMString, readonly

The base64url-encoded attestation signature. The structure of this object depends on the signature algorithm specified in the header.

This attestation statement is delivered to the RP according to the Client API. It contains all the information that the RP's FIDO server requires to reconstruct the signature base string, as well as to decode and validate the bindings of both the client- and authenticator data.

# 3.2 AttestationCore

<span id="page-5-0"></span>Data attested by the Authenticator and description of its structure. Different types of Authenticators might generate different object types (identified by  $_{\text{type}}$  and version).

<span id="page-5-6"></span>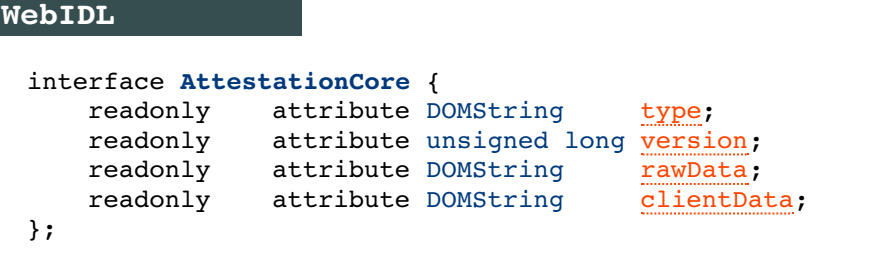

# <span id="page-5-1"></span>**3.2.1 Attributes**

<span id="page-5-7"></span>**type** of type DOMString, readonly

The type of the rawData object. This specification defines these attestation types: "tpm", "packed", and "android". Other attestation types may be defined in further versions of this specification.

<span id="page-5-8"></span>**version** of type unsigned long, readonly

The version number of the rawData object.

#### <span id="page-5-9"></span>**rawData** of type DOMString, readonly

The rawData object (for type "android"), or the base64url-encoded rawData object (for types "tpm" and "packed"), containing the attested public key and the clientDataHash.

#### <span id="page-5-10"></span>**clientData** of type DOMString, readonly

A base64url encoding of clientDataJSON [\[FIDOSignatureFormat](#page-15-6)]. The exact encoding must be preserved as the hash (clientDataHash) has been computed over it.

#### <span id="page-5-2"></span>**3.2.2 Client data**

The client platform shall deliver, through the EAP API, the *clientDataHash* (see [\[FIDOSignatureFormat](#page-15-6)]) to the authenticator. The client platform must also preserve the exact encodedClientData string (see [\[FIDOSignatureFormat](#page-15-6)]), for embedding in a signature object sent back to the RP. This is necessary since multiple JSON encodings of the same client data are possible.

## <span id="page-5-3"></span>3.3 AttestationHeader

Additional data required to verify the attestation signature.

#### **WebIDL**

```
interface AttestationHeader {
   readonly attribute DOMString claimedAAGUID;
   readonly attribute DOMString[] x5c;
   readonly attribute DOMString alg;
};
```
## <span id="page-5-4"></span>**3.3.1 Attributes**

#### <span id="page-5-11"></span>**claimedAAGUID** of type DOMString, readonly

<span id="page-5-12"></span>The claimed Authenticator Attestation GUID (a version 4 GUID, see RFC4122]). This value is used by the FIDO Server to lookup the trust anchor for verifying this AttestationCore object. If the verification succeeds, the AAGUID related to the trust anchor is trusted. This field must be present, if either no attestation certificates are used (e.g., DAA) or if the attestation certificate doesn't contain the AAGUID value in an extension.

Attestation Certificate and its certificate chain as described in [\[JWS](#page-15-4)] section 4.1.6.

<span id="page-6-0"></span>**alg** of type DOMString, readonly

The name of the algorithm used to generate the attestation signature according to [\[JWA](#page-15-8)].

See section for the signature algorithms to be implemented by FIDO Servers.

# 3.4 Attestation Raw Data Types

Attestation Raw Data ( $_{\text{rawData}}$ ) is the to-be-signed object of the attestation statement. FIDO supports pluggable attestation data types. This allows support of TPM generated attestation data as well as support of other FIDO authenticators.

The contents of the attestation data must be controlled (i.e., generated or at least verified) by the authenticator itself.

# **3.4.1 Packed Attestation**

Packed attestation is a FIDO optimized format of attestation data. It uses a very compact but still extensible encoding method. Encoding this format can even be implemented by authenticators with very limited resources (e.g., secure elements).

## 3.4.1.1 Attestation rawData (type="packed")

The attestation data encodes contextual bindings made by the authenticator itself. Unlike client data, the authenticator data has a compact but extensible encoding. This is desired since authenticators can be devices with limited capabilities and low power requirements, with much simpler software stacks than the client platform components.

For this type, only version="1" is defined at this time.

The field rawData is the **base64url encoding of the byte array**. The encoding of attestation data (for type "packed") is a byte array of 45 bytes  $+$  length of public key  $+$ length of KeyHandle + potentially more extensions. The first bytes before the extensions have a fixed layout as follows:

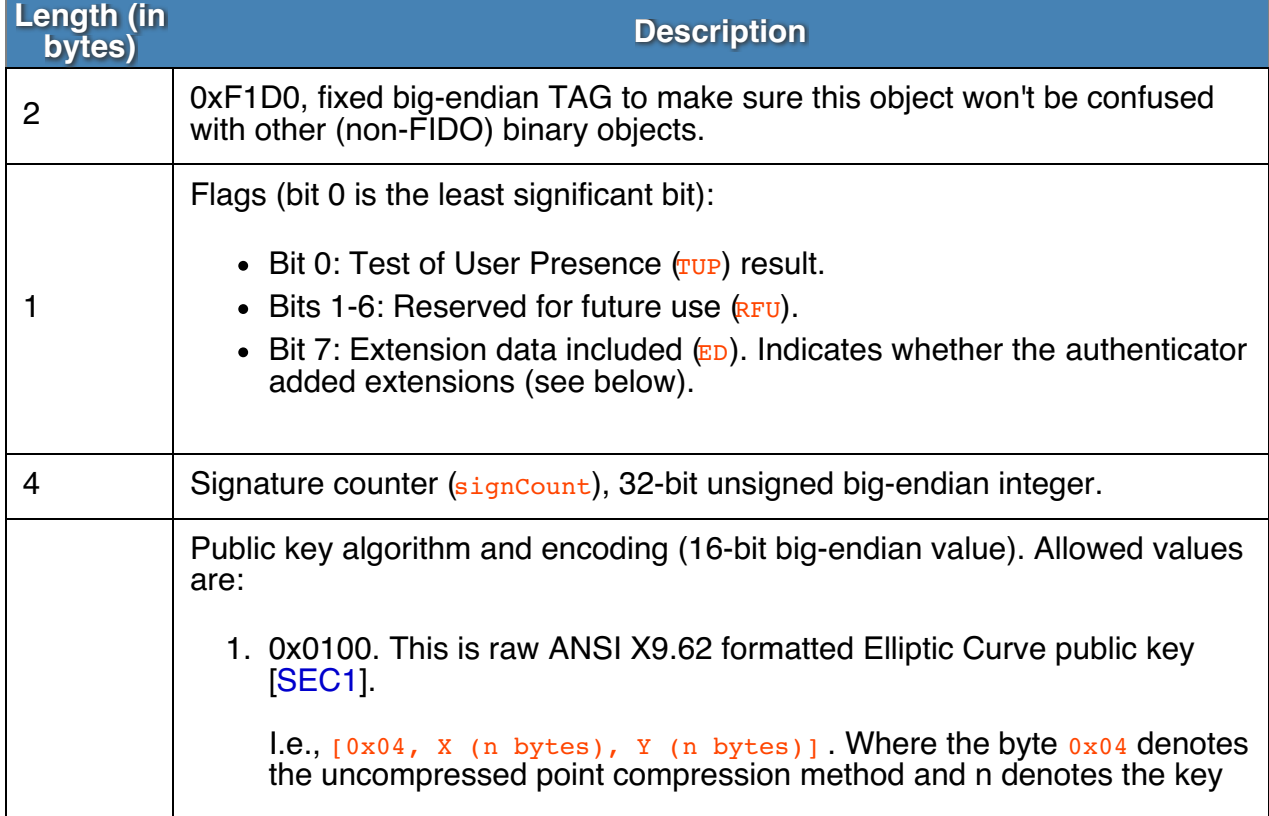

<span id="page-7-0"></span>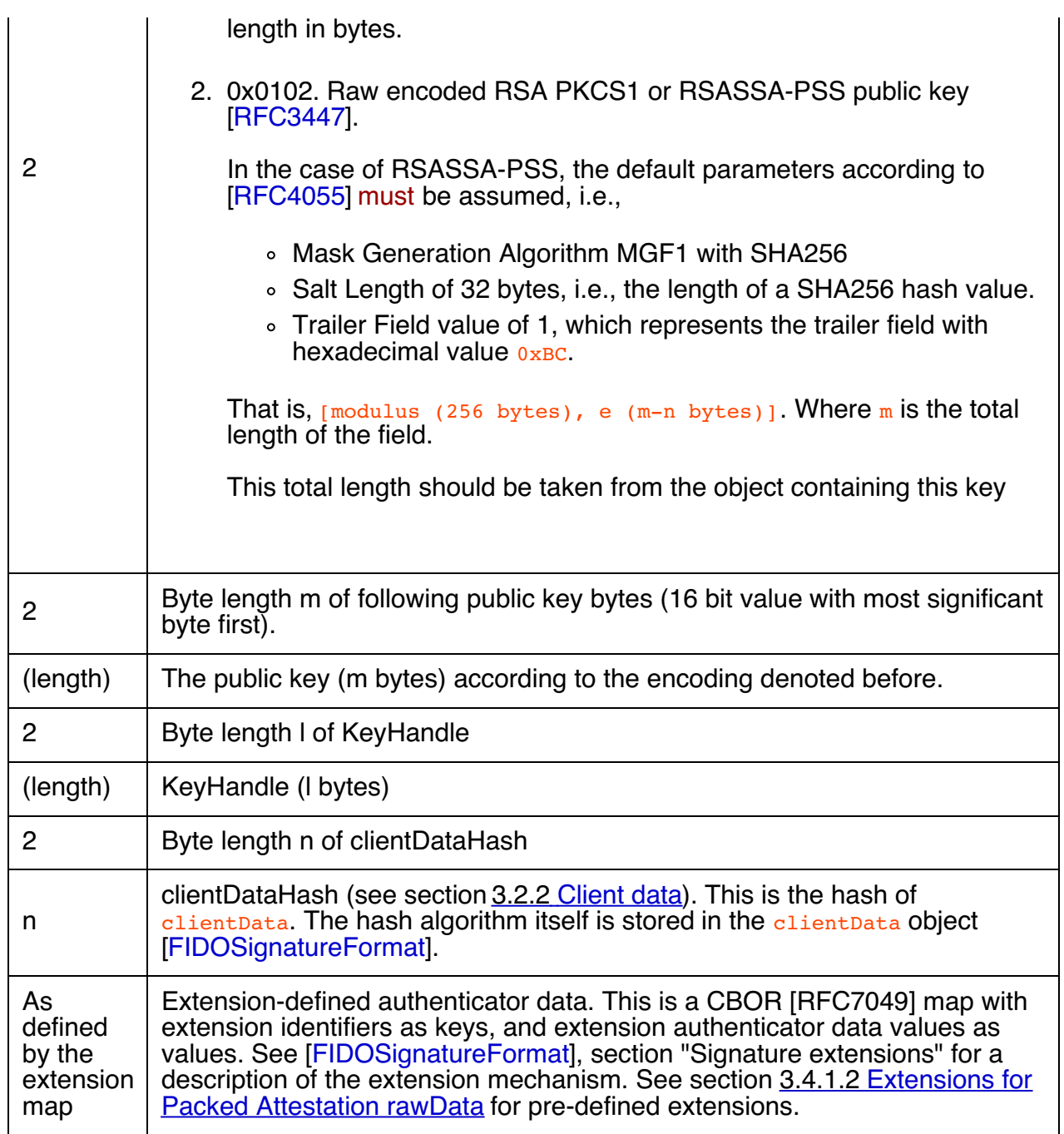

The TUP flag shall be set if and only if the authenticator detected a user through an authenticator-specific gesture. The RFU bits in the flags byte shall be cleared (i.e., zeroed).

If the authenticator does not wish to add extensions, itmust clear the  $ED$  flag in the third byte.

3.4.1.2 Extensions for Packed Attestation rawData

3.4.1.2.1 AAGUID Extension

**Extension identifier** fido.aaguid **Client argument** N/A **Client processing** N/A **Authenticator argument** N/A **Authenticator processing**

<span id="page-8-2"></span><span id="page-8-1"></span><span id="page-8-0"></span>This extension is added automatically by the authenticator. This extension can be added to attestation statements and signatures.

#### **Authenticator data**

A 128-bit Authenticator Attestation GUID encoded as a CBOR text string (major type 3).

This AAGUID is used to identify the Authenticator model (Authenticator Attestation GUID).

# **NOTE**

The authenticator model (identified by the AAGUID) can be derived from (a) here, or (b) from the attestation certificate (if we have an authenticator specific or authenticator model specific attestation certificate), or (c) or from the claimed AAGUID in the client encoded attestation statement (if we have one attestation root certificate per authenticator model).

In the case of DAA there is no need for an X.509 attestation certificate hierarchy. Instead the trust anchor being known to the RP is the DAA root key  $(i.e.$  ECP oint  $(2 X, Y)$ . This root key must be dedicated to a single authenticator model.

# <span id="page-8-3"></span>3.4.1.2.2 SupportedExtensions Extension

#### **Extension identifier** fido.exts

**Client argument** N/A **Client processing** N/A **Authenticator argument** N/A **Authenticator processing**

## This extension is added automatically by the authenticator. This extension can be added to attestation statements.

#### **Authenticator data**

The SupportedExtension extension is a list (CBOR array) of extension identifiers encoded as UTF-8 Strings.

3.4.1.2.3 User Verification Index (UVI) Extension

## **Extension identifier**

fido.uvi **Client argument** N/A **Client processing** N/A **Authenticator argument**

#### N/A **Authenticator processing**

This extension is added automatically by the authenticator. This extension can be added to attestation statements and signatures.

## **Authenticator data**

The user verification index (UVI) is a value uniquely identifying a user verification data record. The UVI is encoded as CBOR byte string (type 0x58).

Each UVI value must be specific to the related key (in order to provide unlinkability). It also must contain sufficient entropy that makes guessing impractical. UVI values

<span id="page-9-2"></span><span id="page-9-1"></span><span id="page-9-0"></span>must not be reused by the Authenticator (for other biometric data or users).

The UVI data can be used by FIDO Servers to understand whether an authentication was authorized by the exact same biometric data as the initial key generation. This allows the detection and prevention of "friendly fraud".

As an example, the UVI could be computed as SHA256(KeyID | SHA256(rawUVI)), where the rawUVI reflects (a) the biometric reference data, (b) the related OS level user ID and (c) an identifier which changes whenever a factory reset is performed for the device,  $\vec{e}$ ,  $\vec{q}$ , rawUVI = biometricReferenceData | OSLevelUserID | FactoryResetCounter.

FIDO Servers supporting UVI extensions must support a length of up to 32 bytes for the UVI value.

Example for rawData containing one UVI extension

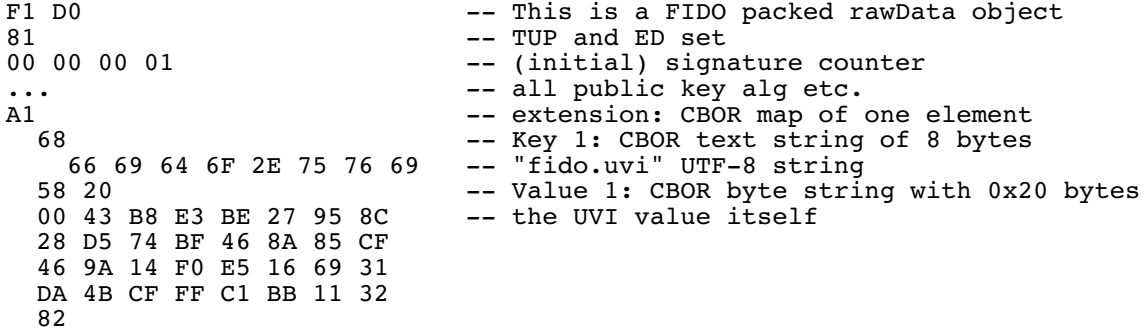

# <span id="page-9-3"></span>3.4.1.3 Signature

The  $s_{\text{imature}}$  is computed over the base64url-decoded  $r_{\text{awData}}$  field.

The following algorithms must be implemented by FIDO Servers:

- 1. "ES256" [\[RFC7518](#page-15-10)]
- 2. "RS256" [\[RFC7518](#page-15-10)]
- 3. "PS256" [\[RFC7518](#page-15-10)]
- 4. "ED256" [\[FIDOEcdaaAlgorithm](#page-15-5)]

Authenticators can choose which algorithm to implement.

<span id="page-9-4"></span>3.4.1.4 Attestation statement certificate requirements

# **NOTE**

In the case of DAA attestation [\[FIDOEcdaaAlgorithm](#page-15-5)] no attestation certificate is used.

The attestation certificate must have the following fields/extensions:

- Version must be set to 3.
- Subject field must be set to:

**Subject-C** Country where the Authenticator vendor is incorporated **Subject-O** Legal name of the Authenticator vendor **Subject-OU**

Authenticator Attestation **Subject-CN** No stipulation.

If the related attestation root certificate is used for multiple authenticator models, the following extension must be present:

Extension OID  $1 \t3 \t6 \t1 \t4 \t1 \t45724 \t1 \t1 \t4$  (id-fido-gen-ce-aaguid) containing the AAGUID as value.

- The Basic Constraints extension must have the cA component set to false
- An Authority Information Access (AIA) extension with entry  $id$ - $ad$ - $oc$ sp and a CRL Distribution Point extension [[RFC5280](#page-16-7)] are both optional as the status of attestation certificates is available through the FIDO Metadata Service [\[FIDOMetadataService](#page-15-11)].

# <span id="page-10-0"></span>**3.4.2 TPM Attestation**

# <span id="page-10-1"></span>3.4.2.1 Attestation rawData (type="tpm")

The value of rawData is the **base64url encoding of a binary object**. This binary object is either a TPM\_CERTIFY\_INFO or a TPM\_CERTIFY\_INFO2 structure [\[TPMv1-2-Part2](#page-16-8)] sections 11.1 and 11.2, if attestationStatement.core.version equals 1. Else, if attestationStatement.core.version equals 2, it must be the base64url encoding of a TPMS\_ATTEST structure as defined in [\[TPMv2-Part2](#page-16-9)] sections 10.12.9.

The field "extraData" (in the case of TPMS\_ATTEST) or the field "data" (in the case of TPM\_CERTIFY\_INFO or TPM\_CERTIFY\_INFO2) must contain the clientDataHash (see [\[FIDOSignatureFormat](#page-15-6)]).

# <span id="page-10-2"></span>3.4.2.2 Signature

If attestationStatement.core.version equals 1, (i.e., for TPM 1.2), RSASSA-PKCS1-v1\_5 signature algorithm (section 8.2 of  $[RFC3447])$  $[RFC3447])$  $[RFC3447])$  can be used by  $FIDO$  Authenticators (i.e. attestationStatement.header.alg="RS256").

If attestationStatement.core.version equals 2, the following algorithms can be used by FIDO Authenticators:

- 1. TPM\_ALG\_RSASSA (0x14). This is the same algorithm RSASSA-PKCS1-v1\_5 as for version 1 but for use with TPMv2. attestationStatement.header.alg="RS256".
- 2. TPM\_ALG\_RSAPSS (0x16); attestationStatement.header.alg="PS256".
- 3. TPM\_ALG\_ECDSA (0x18); attestationStatement.header.alg="ES256".
- 4. TPM\_ALG\_ECDAA (0x1A); attestationStatement.header.alg="ED256".
- 5. TPM ALG SM2 (0x1B); attestationStatement.header.alg="SM256".

The  $s_{\text{imature}}$  is computed over the base64url-decoded  $r_{\text{awData}}$  field

See section for the signature algorithms to be implemented by FIDO Servers.

<span id="page-10-3"></span>3.4.2.3 TPM attestation statement certificate requirements

TPM attestation certificate must have the following fields/extensions:

- Version must be set to 3.
- Subject field must be set to empty.
- The Subject Alternative Name extension must be set as defined in [TPMv2-EK-Profile] section 3.2.9 if "version" equals 2 and [\[TPMv1-2-Credential-Profiles\]](#page-16-10) section 3.2.9 if "version" equals 1.
- The Extended Key Usage extension must contain the "joint-iso-itu-t(2) internationalorganizations(23) 133 tcg-kp(8) tcg-kp-AIKCertificate(3)" OID.
- The Basic Constraints extension must have the CA component set to false
- An Authority Information Access (AIA) extension with entry id-ad-ocsp and a CRL Distribution Point extension [[RFC5280](#page-16-7)] are both optional as the status of attestation certificates is available through the FIDO Metadata Service [\[FIDOMetadataService](#page-15-11)].

# **3.4.3 Android Attestation**

When the Authenticator in question is a platform-provided Authenticator on the Android platform, the attestation statement is based on the [SafetyNet](https://developer.android.com/training/safetynet/index.html#compat-check-response) API.

Android attestation statement must always be used in conjunction with the more specific AndroidAttestationClientData (see section 3.4.3.4 [AndroidAttestationClientData](#page-12-1)) in order to let the RP App store the public key in the attestation object.

# <span id="page-11-0"></span>3.4.3.1 Attestation rawData (type="android")

Android SafetyNet returns a JWS [\[JWS\]](#page-15-4) object (see SafetyNet online [documentation](https://developer.android.com/training/safetynet/index.html#compat-check-response)) in Compact Serialization. A JWS in Compact Serialization consists of three segments (each a base64url-encoded string) separated by a dot ("."). The rawData object is the concatenation of:

- 1. the first segment (a base64url encoding of the UTF-8 encoded JWS Protected Header)
- 2. a dot "."
- 3. the second segment (a base64url encoding of the UTF-8 encoded JWS Payload).

In contrast to the "packed" and "tpm" attestation types, for the "android" attestation type, the rawData field and the rawData object are the same string. (In the "packed" and "tpm" attestation types the  $rawData$  field is the base 64 url-encoding of the  $rawData$  object.)

## <span id="page-11-1"></span>3.4.3.2 Signature

The signature is directly computed over the  $rawData$  field, as defined above (see [\[JWS](#page-15-4)] for more details). The third segment of the JWS returned by SafetyNet is the base64url encoding of this signature, and also becomes the AttestationStatement.signature.

## <span id="page-11-2"></span>3.4.3.3 Converting SafetyNet response to attestationStatement

The Authenticator and/or platform should use the steps outlined below to create an attestationStatement from an Android SafetyNet response. It may use a different algorithm, as long as the results are the same.

- 1. create clientDataJSON with type AndroidAttestationClientData (see below) and compute clientData as base64url-encoded clientDataJSON.
- 2. provide the clientDataHash computed as the hash value of clientData as Nonce value when requesting the SafetyNet attestation.
- 3. take SafetyNet response **snr**. This is a JWS object ([\[JWS](#page-15-4)]).
- 4. extract the base64url-encoded Protected Header**hdr** from snr (see [\[JWS](#page-15-4)])
- 5. extract the base64url-encoded payload **p** from snr
- 6. extract the base64url-encoded signature **s** from snr
- 7. Set AttestationStatement.core.rawData =  $hdr$ | "." |  $p$
- 8. Set AttestationStatement.signature =  $s$
- 9. base64url-decode hdr into **hdr-d**
- 10. set AttestationStatement.header.alg =  $hdr-d$ .alg
- <span id="page-12-0"></span>11. if hdr-d.x5c is present, then set  $\frac{\text{attestations}}{\text{attestations}}$ .header.x5c = hdr-d.x5c
- 12. if hdr-d.x5u is present, then resolve the URL and add the retrieved certificate chain to AttestationStatement.header.x5c
- 13. set AttestationStatement.core.type = "android"
- 14. set AttestationStatement.core.version to the version number of Google Play Services responsible for providing the SafetyNet API
- <span id="page-12-1"></span>3.4.3.4 AndroidAttestationClientData

The ClientData dictionary is extended in the following way:

```
WebIDL
 dictionary AndroidAttestationClientData : ClientData {
     publicKey;
     isInsideSecureHardware;<br>DOMString userAuthentication;
                         userAuthentication;
     optional unsigned long userAuthenticationValidityDurationSeconds;
 };
```
<span id="page-12-2"></span>3.4.3.4.1 Dictionary **[AndroidAttestationClientData](#page-12-8)** Members

#### <span id="page-12-4"></span>**publicKey** of type JsonWebKey

The public key generated by the Authenticator, as a JsonWebKey object (see [\[WebCrypto](#page-15-12)]).

#### <span id="page-12-5"></span>**isInsideSecureHardware** of type boolean

 $_{true}$  if the key resides inside secure hardware (e.g., Trusted Execution Environment (TEE) or Secure Element (SE)).

#### <span id="page-12-6"></span>**userAuthentication** of type DOMString

One of "none", "keyguard", or "fingerprint". *none* means that the user has not enrolled a fingerprint, or set up a secure lock screen, and that therefore the key has not been linked to user authentication. *keyguard* means that the generated key only be used after the user unlocks a secure lock screen. *fingerprint* means that each operation involving the generated key must be individually authorized by the user by presenting a fingerprint.

#### <span id="page-12-7"></span>**userAuthenticationValidityDurationSeconds** of type optional unsigned long

If the user Authentication is set to "keyguard", then this parameter specifies the duration of time (seconds) for which this key is authorized to be used after the user is successfully authenticated.

## <span id="page-12-3"></span>3.4.3.4.2 Verifying AndroidClientData specific contextual bindings

A relying party shall verify the clientData [contextual](#page-13-0) bindings (see step 4 in 3.5 Verifying an Attestation Statement as follows:

- Check that AndroidAttestationClientData.challenge equals the attestationChallenge that was passed into the makeCredential call [\[FIDOWebApi\]](#page-15-13).
- Check that the  $f_{\text{acet}}$  and  $t_{\text{obenBinding}}$  parameters in the AndroidAttestationClientData match the RP App.
- Check that AndroidAttestationClientData.publicKey is the same key as the one returned in the FIDOCredentialInfo by the makeCredential call.
- Check that the hash of the clientDataJSON matches the nonce attribute in the payload of the safetynetResponse JWS.
- **Check that the**  $ctsProfit$  **attribute in the payload of the safetynetResponse is** true.
- Check that the  $apkPackaq$ eName attribute in the payload of the  $safety$ netResponse matches package name of the application calling SafetyNet API.
- Check that the apkDigestSha256 attribute in the payload of the safetynetResponse matches the package hash of the application calling SafetyNet API.
- Check that the  $apkCertificateDigestsha256$  attribute in the payload of the safetynetResponse matches the hash of the signing certificate of the application calling SafetyNet API.

# <span id="page-13-0"></span>3.5 Verifying an Attestation Statement

This section outlines the recommended algorithm for verifying an attestation statement, independent of attestation type.

Upon receiving an attestation statement, the relying party shall:

- 1. Verify that the attestation statement is properly formatted
- 2. If attestationSignature.alg is not ECDAA (e.g., not "ED256" and not "ED512"):
	- 1. Lookup the attestation root certificate from a trusted source. The FIDO Metadata Service [\[FIDOMetadataService](#page-15-11)] provides an easy way to access such information. The  $header$ , claimedAAGUID can be used for this lookup.
	- 2. Verify that the attestation certificate chain is valid and chains up to a trusted root (following [\[RFC5280](#page-16-7)]).
	- 3. Verify that the attestation certificate has the right Extended Key Usage (EKU) based on the FIDO Authenticator type (as denoted by the header.type member). In case of a type="tpm", this EKU shall be OID "2.23.133.8.3".
	- 4. If the attestation type is "android", verify that the attestation certificate is issued to the hostname "attest android.com" (see SafetyNet online [documentation](https://developer.android.com/training/safetynet/index.html#compat-check-response)).
	- 5. Verify that all issuing CA certificates in the chain are valid and not revoked.
	- 6. Verify the signature on core. rawData using the attestation certificate public key and algorithm as identified by header.alg.
	- 7. Verify core. rawData syntax and that it doesn't contradict the signing algorithm specified in header.alg.
	- 8. If the attestation certificate contains an extension with OID  $1\,$  3 6 1 4 1 45724 1 1 4 (id-fido-gen-ce-aaguid) verify that the value of this extension matches header.claimedAAGUID. This identifies the Authenticator model.
	- 9. If such extension doesn't exist, the attestation root certificate is dedicated to a single Authenticator model.
- 3. If attestationSignature.alg is ECDAA (e.g., "ED256", "ED512"):
	- 1. Lookup the DAA root key from a trusted source. The FIDO Metadata Service [\[FIDOMetadataService](#page-15-11)] provides an easy way to access such information. The header.claimedAAGUID can be used for this lookup.
	- 2. Perform DAA-Verify on signature for core. rawData (see [\[FIDOEcdaaAlgorithm](#page-15-5)]).
	- 3. Verify core. rawData syntax and that it doesn't contradict the signing algorithm specified in header.alg.
	- 4. The DAA root key is dedicated to a single Authenticator model.
- 4. Verify the contextual bindings (e.g., channel binding) from the clientData (see Section 3.2.2 [Client](#page-5-2) data).
- 5. Verify that user verification method and other authenticator characteristics related to this authenticator model, match the relying party policy. The FIDO Metadata Service [\[FIDOMetadataService](#page-15-11)] provides an easy way to access the authenticator characteristics.

The relying party may take any of the below actions when verification of an attestation statement fails:

- Reject the request, such as a registration request, associated with the attestation statement.
- Accept the request associated with the attestation statement but treat the attested FIDO Credential as one with surrogate basic attestation (see 2.1 [Attestation](#page-2-3) Models), if policy allows it. If doing so, there is no cryptographic proof that the FIDO Credential has been generated by a particular Authenticator model. See [\[FIDOSecRef](#page-15-14)] and [\[UAFProtocol](#page-16-3)] for more details on the relevance on attestation.

Verification of attestation statements requires that the relying party trusts the root of the attestation certificate chain. Also, the relying party must have access to certificate status information for the intermediate CA certificates. The relying party must also be able to build the attestation certificate chain if the client didn't provide this chain in the attestation information.

# <span id="page-14-0"></span>4. Security Considerations

# <span id="page-14-1"></span>4.1 Privacy

Attestation keys may be used to track users or link various online identities of the same user together. This may be mitigated in several ways, including:

- A FIDO Authenticator manufacturer may choose to ship all of their devices with the same (or a fixed number of) attestation key(s) (called Full Basic Attestation). This will anonymize the user at the risk of not being able to revoke a particular attestation key should its FIDO Authenticator be compromised.
- A FIDO Authenticator may be capable of dynamically generating different attestation keys (and requesting related certificates) per origin (following the Privacy CA model). For example, a FIDO Authenticator can ship with a master attestation key (and certificate), and combined with a cloud operated privacy CA, can dynamically generate per origin attestation keys and attestation certificates.
- A FIDO Authenticator can implement direct anonymous attestation (see [\[FIDOEcdaaAlgorithm](#page-15-5)]). Using this scheme the authenticator generates a blinded attestation signature. This allows the relying party to verify the signature using the DAA root key, but the attestation signature doesn't serve as a global correlation handle.

# <span id="page-14-2"></span>4.2 Attestation Certificate and Attestation Certificate CA Compromise

When an intermediate CA or a root CA used for issuing attestation certificates is compromised, FIDO Authenticator attestation keys are still safe although their certificates can no longer be trusted. A FIDO Authenticator manufacturer that has recorded the public attestation keys for their devices can issue new attestation certificates for these keys from a new intermediate CA or from a new root CA. If the root CA changes, the relying parties must update their trusted root certificates accordingly.

A FIDO Authenticator attestation certificate must be revoked by the issuing CA if its key has been compromised. A FIDO Authenticator manufacturer may need to ship a firmware update and inject new attestation keys and certificates into already manufactured FIDO Authenticators, if the exposure was due to a firmware flaw. (The process by which this happens is out of scope for this specification.) No further valid attestation statements can be made by the affected FIDO Authenticators unless the FIDO Authenticator manufacturer has this capability.

If attestation certificate validation fails due to a revoked intermediate attestation CA certificate, and relying party policy requires rejecting the registration/authentication request in these situations, then it is recommended that the relying party also un-registers (or marks as "surrogate attestation" (see 2.1 [Attestation](#page-2-3) Models), policy permitting) FIDO credentials that were registered post the CA compromise date using an attestation certificate chaining up to the same intermediate CA. It is thus recommended that relying parties remember intermediate attestation CA certificates during Authenticator registration in order to un-register related FIDO Credentials if the registration was performed after revocation of such certificates.

If a DAA attestation key has been compromised, it can be added to the RogueList (i.e., the list of revoked authenticators) maintained by the related DAA-Issuer. The relying party should verify whether an authenticator belongs to the RogueList when performing DAA-Verify. The FIDO Metadata Service [\[FIDOMetadataService](#page-15-11)] provides an easy way to access such information.

# <span id="page-15-0"></span>4.3 Attestation Certificate Hierarchy

A 3 tier hierarchy for attestation certificates is recommended (i.e., Attestation Root, Attestation Issuing CA, Attestation Certificate). It is also recommended that for each FIDO Authenticator device line (i.e., model), a separate issuing CA is used to help facilitate isolating problems with a specific version of a device.

If the attestation root certificate is not dedicated to a single FIDO Authenticator device line (i.e., AAGUID), the AAGUID must be specified either in the attestation certificate itself or as an extension in the core.rawData.

# <span id="page-15-1"></span>A. References

# <span id="page-15-2"></span>A.1 Normative references

# <span id="page-15-5"></span>**[FIDOEcdaaAlgorithm]**

R. Lindemann, A. Edgington, R. Urian, FIDO ECDAA Algorithm. FIDO Alliance Proposed Standard. URLs:

HTML: [fido-ecdaa-algorithm-ps-20141208.html](https://fidoalliance.org/specs/fido-uaf-v1.1-id-20150902/fido-ecdaa-algorithm.html)

PDF: [fido-ecdaa-algorithm-ps-20141208.pdf](https://fidoalliance.org/specs/fido-uaf-v1.1-id-20150902/fido-ecdaa-algorithm.pdf)

# <span id="page-15-6"></span>**[FIDOSignatureFormat]**

FIDO 2.0: [Signature](https://fidoalliance.org/specs/fido-v2.0-ps-20150904/fido-signature-format.html) format. URL: [https://fidoalliance.org/specs/fido-v2.0-ps-](https://fidoalliance.org/specs/fido-v2.0-ps-20150904/fido-signature-format.html)20150904/fido-signature-format.html

# <span id="page-15-8"></span>**[JWA]**

M. Jones. JSON Web [Algorithms](https://tools.ietf.org/html/rfc7518) (JWA). May 2015. RFC. URL: <https://tools.ietf.org/html/rfc7518>

## <span id="page-15-4"></span>**[JWS]**

M. Jones; J. Bradley; N. Sakimura. **JSON Web [Signature](https://tools.ietf.org/html/rfc7515) (JWS)**. May 2015. RFC. URL: <https://tools.ietf.org/html/rfc7515>

## <span id="page-15-3"></span>**[RFC2119]**

S. Bradner. Key words for use in RFCs to Indicate [Requirement](https://tools.ietf.org/html/rfc2119) Levels March 1997. Best Current Practice. URL: <https://tools.ietf.org/html/rfc2119>

<span id="page-15-10"></span>**[RFC7518]**

M. Jones. JSON Web [Algorithms](https://tools.ietf.org/html/rfc7518) (JWA). May 2015. Proposed Standard. URL: <https://tools.ietf.org/html/rfc7518>

# <span id="page-15-9"></span>**[SEC1]**

Standards for Efficient [Cryptography](http://secg.org/download/aid-780/sec1-v2.pdf) Group (SECG), SEC1: Elliptic Curve Cryptography, Version 2.0, September 2000.

## <span id="page-15-12"></span>**[WebCrypto]**

R. Sleevi; M. Watson. Web [Cryptography](http://www.w3.org/TR/WebCryptoAPI/) API. 11 December 2014. W3C Candidate Recommendation. URL: <http://www.w3.org/TR/WebCryptoAPI/>

# A.2 Informative references

# <span id="page-15-7"></span>**[FIDOEAP]**

Reference not found.

# <span id="page-15-11"></span>**[FIDOMetadataService]**

R. Lindemann, B. Hill, D. Baghdasaryan, FIDO Metadata Service v1.0. FIDO Alliance Proposed Standard. URLs:

HTML: [fido-metadata-service-v1.1-id-20150902.html](https://fidoalliance.org/specs/fido-uaf-v1.1-id-20150902/fido-metadata-service-v1.1-id-20150902.html)

PDF: [fido-metadata-service-v1.1-id-20150902.pdf](https://fidoalliance.org/specs/fido-uaf-v1.1-id-20150902/fido-metadata-service-v1.1-id-20150902.pdf)

# <span id="page-15-14"></span>**[FIDOSecRef]**

R. Lindemann, D. Baghdasaryan, B. Hill, FIDO Security Reference. FIDO Alliance Proposed Standard. URLs:

HTML: [fido-security-ref-v1.1-id-20150902.html](https://fidoalliance.org/specs/fido-uaf-v1.1-id-20150902/fido-security-ref-v1.1-id-20150902.html)

PDF: [fido-security-ref-v1.1-id-20150902.pdf](https://fidoalliance.org/specs/fido-uaf-v1.1-id-20150902/fido-security-ref-v1.1-id-20150902.pdf)

## <span id="page-15-13"></span>**[FIDOWebApi]**

FIDO 2.0: Web API for accessing FIDO 2.0 [credentials](https://fidoalliance.org/specs/fido-v2.0-ps-20150904/fido-web-api.html) URL:

<span id="page-16-5"></span><span id="page-16-1"></span><https://fidoalliance.org/specs/fido-v2.0-ps-20150904/fido-web-api.html> **[RFC3447]**

J. Jonsson; B. Kaliski. Public-Key [Cryptography](https://tools.ietf.org/html/rfc3447) Standards (PKCS) #1: RSA Cryptography Specifications Version 2.1. February 2003. Informational. URL: <https://tools.ietf.org/html/rfc3447>

# <span id="page-16-6"></span>**[RFC4055]**

J. Schaad; B. Kaliski; R. Housley. Additional Algorithms and Identifiers for RSA [Cryptography](https://tools.ietf.org/html/rfc4055) for use in the Internet X.509 Public Key Infrastructure Certificate and Certificate Revocation List (CRL) Profile. June 2005. Proposed Standard. URL: <https://tools.ietf.org/html/rfc4055>

## <span id="page-16-4"></span>**[RFC4122]**

<span id="page-16-2"></span>P. Leach; M. Mealling; R. Salz. A Universally Unique IDentifier (UUID) URN Namespace. July 2005. Proposed Standard. [URL:https://tools.ietf.org/html/rfc4122](https://tools.ietf.org/html/rfc4122) **[RFC4648]**

S. Josefsson, The Base16, Base32, and Base64 Data [Encodings](http://www.ietf.org/rfc/rfc4648.txt) (RFC 4648), IETF, October 2006, URL: <http://www.ietf.org/rfc/rfc4648.txt>

## <span id="page-16-7"></span>**[RFC5280]**

D. Cooper, S. Santesson, s. Farrell, S.Boeyen, R. Housley, W. Polk; *Internet X.509* Public Key [Infrastructure](http://www.ietf.org/rfc/rfc5280.txt) Certificate and Certificate Revocation List (CRL) Profile, IETF, May 2008, URL: <http://www.ietf.org/rfc/rfc5280.txt>

#### <span id="page-16-0"></span>**[TPM]**

TPM Main [Specification](http://www.trustedcomputinggroup.org/resources/tpm_main_specification) Trusted Computing Group. Accessed March 2014. URL: [http://www.trustedcomputinggroup.org/resources/tpm\\_main\\_specification](http://www.trustedcomputinggroup.org/resources/tpm_main_specification)

## <span id="page-16-11"></span>**[TPMv1-2-Credential-Profiles]**

Trusted Computing Group, TPM 1.2 [Credential](http://www.trustedcomputinggroup.org/files/static_page_files/A55529C5-1A4B-B294-D0A5A400E1EDE13A/Credential_Profiles_V1.2_Level2_Revision8.pdf) Profiles, URL:

[http://www.trustedcomputinggroup.org/files/static\\_page\\_files/A55529C5-1A4B-B294-](http://www.trustedcomputinggroup.org/files/static_page_files/A55529C5-1A4B-B294-D0A5A400E1EDE13A/Credential_Profiles_V1.2_Level2_Revision8.pdf) D0A5A400E1EDE13A/Credential\_Profiles\_V1.2\_Level2\_Revision8.pdf

## <span id="page-16-8"></span>**[TPMv1-2-Part2]**

Trusted Computing Group, **TPM 1.2 Part 2: [Structures](http://www.trustedcomputinggroup.org/files/static_page_files/E55A303C-1A4B-B294-D066E66A82DAE27D/TPM Main-Part 2 TPM Structures_v1.2_rev116_01032011.pdf)**, URL: [http://www.trustedcomputinggroup.org/files/static\\_page\\_files/E55A303C-1A4B-B294-](http://www.trustedcomputinggroup.org/files/static_page_files/E55A303C-1A4B-B294-D066E66A82DAE27D/TPM Main-Part 2 TPM Structures_v1.2_rev116_01032011.pdf) D066E66A82DAE27D/TPM%20Main-

Part%202%20TPM%20Structures\_v1.2\_rev116\_01032011.pdf

## <span id="page-16-10"></span>**[TPMv2-EK-Profile]**

Trusted Computing Group, TCG EK [Credential](http://www.trustedcomputinggroup.org/files/static_page_files/DCD56924-1A4B-B294-D0CEF64E80CEE01E/Credential_Profile_EK_V2.0_R12_PublicReview.pdf) Profile, URL: [http://www.trustedcomputinggroup.org/files/static\\_page\\_files/DCD56924-1A4B-B294-](http://www.trustedcomputinggroup.org/files/static_page_files/DCD56924-1A4B-B294-D0CEF64E80CEE01E/Credential_Profile_EK_V2.0_R12_PublicReview.pdf) D0CEF64E80CEE01E/Credential\_Profile\_EK\_V2.0\_R12\_PublicReview.pdf

## <span id="page-16-9"></span>**[TPMv2-Part2]**

Trusted Computing Group, *Trusted Platform Module Library, Part 2: [Structures](http://www.trustedcomputinggroup.org/files/static_page_files/8C583202-1A4B-B294-D0469592DB10A6CD/TPM Rev 2.0 Part 2 - Structures 01.16.pdf)* URL: [http://www.trustedcomputinggroup.org/files/static\\_page\\_files/8C583202-1A4B-B294-](http://www.trustedcomputinggroup.org/files/static_page_files/8C583202-1A4B-B294-D0469592DB10A6CD/TPM Rev 2.0 Part 2 - Structures 01.16.pdf) D0469592DB10A6CD/TPM%20Rev%202.0%20Part%202%20- %20Structures%2001.16.pdf

## <span id="page-16-3"></span>**[UAFProtocol]**

R. Lindemann, D. Baghdasaryan, E. Tiffany, D. Balfanz, B. Hill, J. Hodges,FIDO UAF Protocol Specification v1.0. FIDO Alliance Proposed Standard. URLs: HTML: [fido-uaf-protocol-v1.1-id-20150902.html](https://fidoalliance.org/specs/fido-uaf-v1.1-id-20150902/fido-uaf-protocol-v1.1-id-20150902.html) PDF: [fido-uaf-protocol-v1.1-id-20150902.pdf](https://fidoalliance.org/specs/fido-uaf-v1.1-id-20150902/fido-uaf-protocol-v1.1-id-20150902.pdf)